# **5 Monitoramento Estático de Estruturas de Alumínio**

### **5.1 Descrição**

Tendo como objetivo o desenvolvimento de um sistema de monitoramento estrutural (SHM) baseado em redes de sensores FBGs, as pesquisas foram iniciadas de forma a analisar modelos mais simples para em seguida analisar modelos mais complexos. Nesse sentido, o modelo de sistema de monitoramento apresentado a seguir se destina a identificar e caracterizar processos de corrosão em placas de alumínio submetidas a excitações estáticas. No capítulo 6 serão discutidos modelos dinâmicos em placas de material compostos com presença de delaminação.

# **5.2 Simulações Computacionais (Modelagem em ANSYS)**

Em virtude dos processos envolvendo ensaios experimentais se tornarem muitas vezes economicamente custosos e de difícil reprodução em larga escala (com a variedade necessária), simulações computacionais aparecem como uma ferramenta de grande destaque para engenheiros e pesquisadores.

O desenvolvimento dos sistemas de monitoramento estrutural exige que uma variedade de informações acerca do comportamento mecânico das estruturas estudadas fossem abordadas. Dessa forma, foram desenvolvidos modelos numéricos (na plataforma ANSYS®), os quais possibilitaram a obtenção de uma base de dados fundamental para este trabalho.

### **5.2.1 Modelagem**

As simulações realizadas foram baseadas em modelos que procuravam representar um mesmo corpo de prova, submetido a excitações estáticas e em diferentes situações de perda localizada de espessura (simulando a presença de processos de corrosão). A seguir é apresentado o passo a passo dos parâmetros utilizados na modelagem computacional.

### • Estrutura mecânica do modelo

A estrutura mecânica do modelo numérico visou à reprodução de uma estrutura de uma liga de alumínio, mais precisamente uma placa lisa, com características similares às presentes no corpo de prova estudado em laboratório. Na tabela 1, são apresentadas as principais características mecânicas do modelo simulado.

Tabela 1 - Características da placa modelada numericamente.

| Parâmetro              | Símbolo        | Valor Numérico |
|------------------------|----------------|----------------|
| Comprimento            | L1             | 400 mm         |
| Largura                | L <sub>2</sub> | 130 mm         |
| Espessura              | $\mathsf{L}_3$ | 3 mm           |
| Módulo de Young        | Е              | 66,6GPa        |
| Coeficiente de Poisson | N              | 0,3            |
| Densidade              | μ              | 2700 kg/ $m^3$ |
| Material               | AL 6351-T6     |                |

• Condições iniciais

Com o intuito de registrar variações no comportamento do modelo numérico, algumas excitações foram aplicadas. Essas excitações (condições iniciais do modelo) foram de natureza estática e caracterizadas por uma força uniforme e constante aplicada sobre uma das extremidades laterais do modelo, enquanto a extremidade oposta era mantida engastada (figura 38).

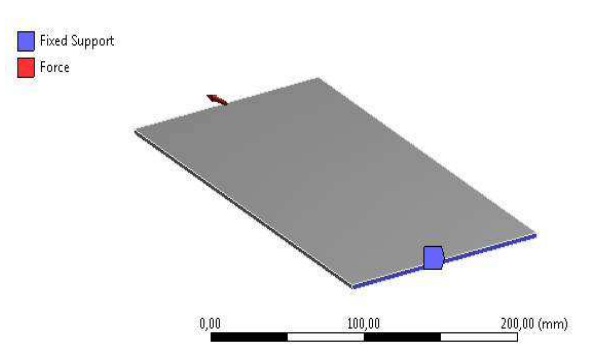

Figura 38 - Condição de carregamento aplicado ao modelo numérico.

Apesar da força aplicada ao modelo ser constante durante o processo de simulação, diferentes valores para a mesma foram testados.

| Modelos de Carregamento | Força aplicada [kgf] |  |  |
|-------------------------|----------------------|--|--|
| Modelo 1                | 400                  |  |  |
| Modelo 2                | 800                  |  |  |
| Modelo 3                | 1000                 |  |  |
| Modelo 4                | 1200                 |  |  |
| Modelo 5                | 1400                 |  |  |
| Modelo 6                | 1600                 |  |  |

Tabela 2 - Modelos de carregamento realizados.

Isso foi feito com o intuito de entender melhor o comportamento do modelo e possibilitar melhor adequação aos ensaios experimentais futuros.

### • Situações de perda de espessura (corrosão)

Uma vez modeladas as características mecânicas e estabelecidas as condições iniciais para o modelo, os danos por corrosão foram introduzidos por meio de regiões onde a espessura da placa era localmente reduzida, satisfazendo dessa forma a perda de espessura característica de um processo corrosivo. Ao total foram desenvolvidos modelos numéricos representando 88 padrões de corrosão. Esses padrões foram desenvolvidos levando-se em consideração a área da corrosão e sua profundidade (perda percentual de espessura da placa).

Com relação à área, os danos foram classificados em 2 grupos: quadrados e retangulares (figura 39).

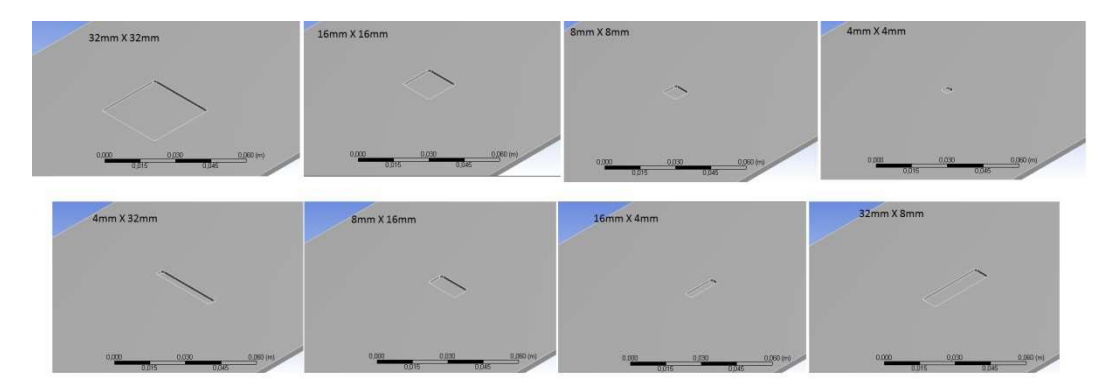

Figura 39 - Formato das áreas de desgaste provocadas para a simulação de processos de corrosão.

As dimensões de largura e comprimento estão apresentadas na tabela 3.

| Quadrados              |                 | Retangulares    |                 |  |
|------------------------|-----------------|-----------------|-----------------|--|
| Comprimento<br>Largura |                 | Comprimento     | Largura         |  |
| 4 mm                   | 4 mm            | 4 mm            | 32 mm           |  |
| 8 mm                   | 8 mm            | 8 mm            | $16 \text{ mm}$ |  |
| 16 mm                  | $16 \text{ mm}$ | $16 \text{ mm}$ | 4 mm            |  |
| 32 mm                  | 32 mm           | $32 \text{ mm}$ | 8 mm            |  |

Tabela 3 - Área das corrosões introduzidas no modelo numérico.

Em cada uma dessas formas distintas de corrosão 11 profundidades foram modeladas, representando 5%, 10%, 15%, 20%, 25%, 30%, 35%, 40%, 45 %, 50% e 55 % da espessura original da placa.

# **5.2.2 Mapas de Deformação**

Dada a modelagem numérica descrita anteriormente, o próximo passo consistiu na execução das simulações. Dado o interesse no desenvolvimento de um sistema SHM para determinação de processos de corrosão (em regiões não aparentes visualmente), os dados de interesse coletados consistiam nas deformações superficiais (superfície oposta ao processo de corrosão) na placa de liga de alumínio.

Os dados gerados correspondem à deformação (milímetro a milímetro) de toda a área da superfície oposta à superfície com corrosão (figura 40).

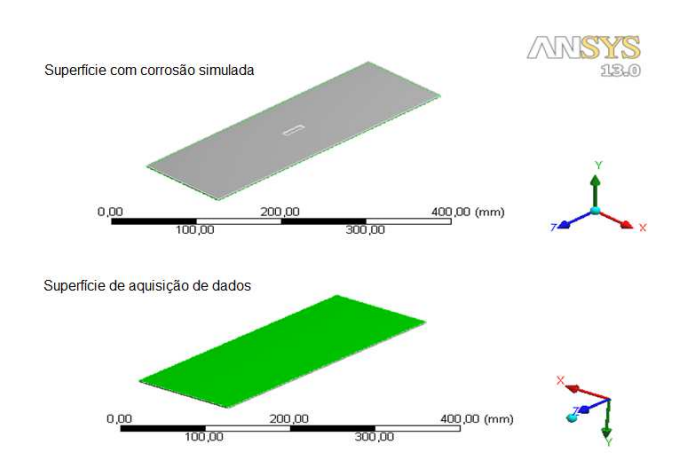

Figura 40 - Indicação da superfície sobre a qual são coletados os dados simulados.

Para cada simulação, um mapa de deformação superficial foi gerado. Uma análise visual desses resultados indica que a presença da corrosão introduz alterações no padrão de deformação das placas. Este efeito é bastante claro quando se compara o mapa de deformação de uma placa sem a presença de corrosão, como apresentado na figura 41, com os mapas de deformação de placas que contêm processos de corrosão, como apresentado nos mapas gráficos das figuras 42 e 43.

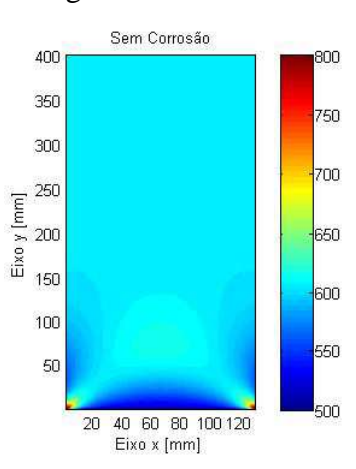

Figura 41 - Mapa de deformação superficial  $[\mu \varepsilon]$  de uma placa submetida a uma tração de 1600 kg.

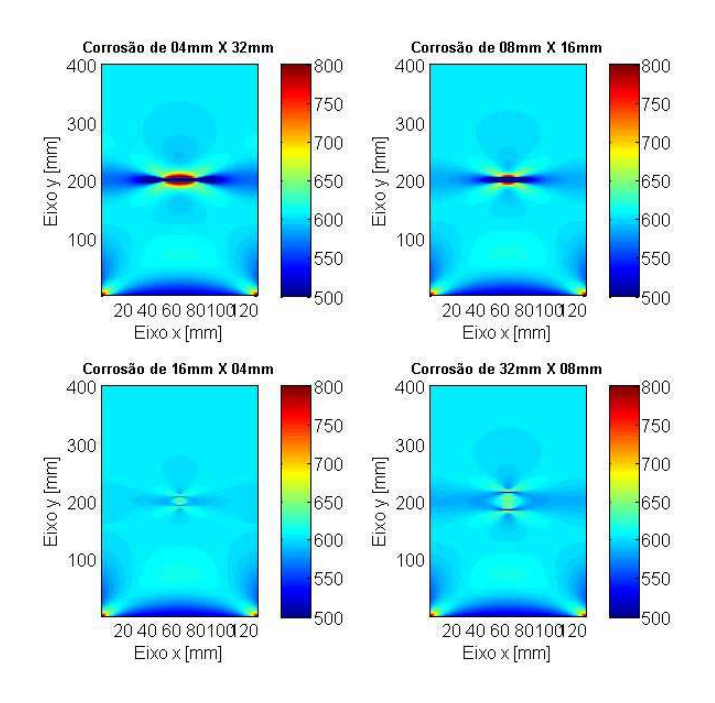

Figura 42 - Mapas de deformação superficial  $[\mu \varepsilon]$  de placas submetidas a uma tração de 1200 kgf e com processos de corrosão central, com comprometimento de 45% da espessura inicial.

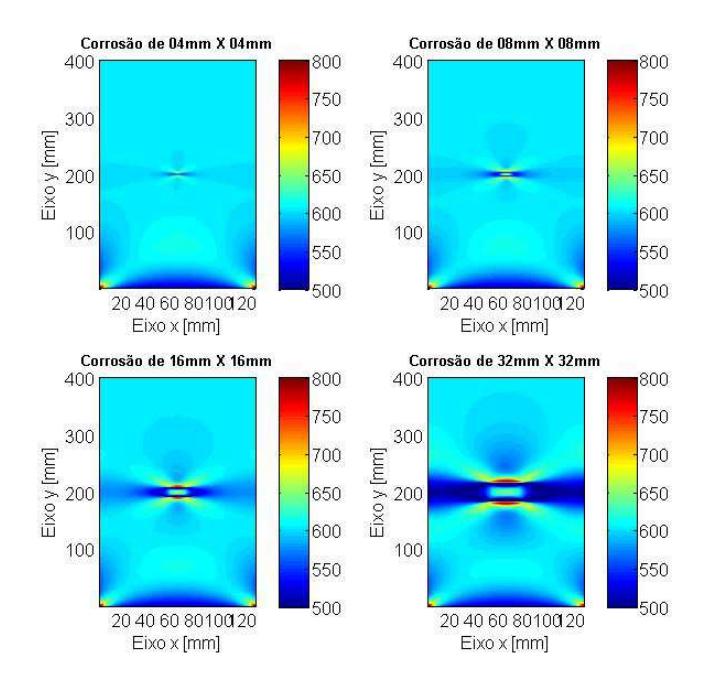

Figura 43 - Mapas de deformação superficial  $[\mu \varepsilon]$  de placas submetidas a uma tração de 1600 kgf e com processos de corrosão central, com comprometimento de 45% da espessura inicial.

Cada um dos 88 padrões simulados fornece uma matriz com 400 por 130 pontos de deformação (dados brutos). Evidentemente, essa quantidade de informação é proibitiva em uma condição experimental, uma vez que exigiria uma quantidade muito grande de sensores instalados. Dessa forma, é necessário realizar uma série de procedimentos sobre os dados brutos. Esses procedimentos, discriminados na figura 44, visam reduzir a quantidade de informações e torná-las mais adequado às situações reais, incluindo a adição de ruído branco e cálculo de médias.

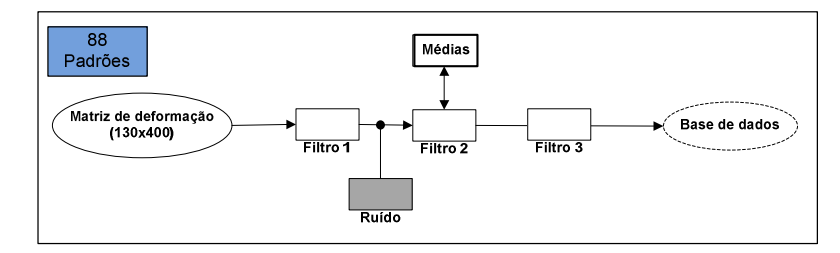

Figura 44 - Procedimentos de realizados sobre os dados simulados a fim de promover a sua redução e adequação à situações experimentais.

A primeira consolidação dos dados brutos ocorre para a transformação dos mapas de deformação em linhas de deformação ao longo do eixo Y da placa modelada. Este procedimento reduz a matriz inicial de dados para sete linhas com 130 pontos. Sobre essas linhas é adicionado um sinal de ruído e o resultado dessas operações podem ser observadas no gráfico da figura 45. Cada uma se encontra espaçada de 0,020m uma da outra, possuindo coordenadas  $x$  iguais à: 0,005 $m$ , 0,025 $m$ , 0,045 $m$ , 0,065 $m$ , 0,085 $m$ ,  $0,105m$  e  $0,125m$ .

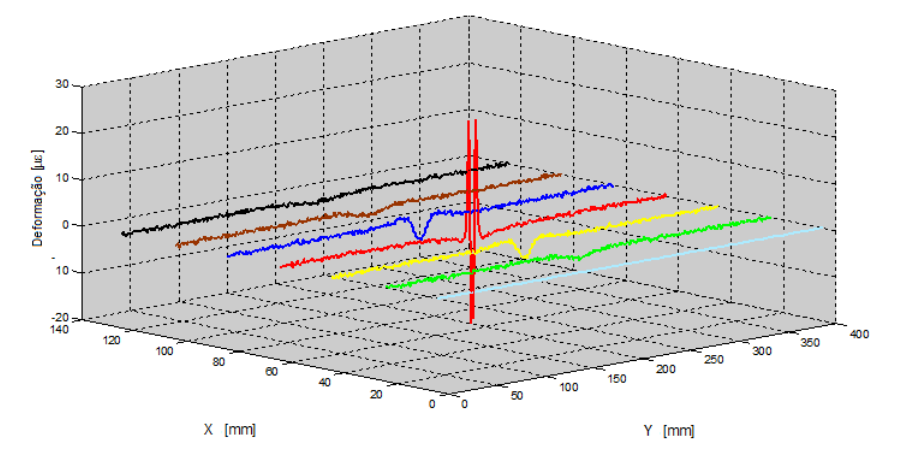

Figura 45 - Filtragem dos mapas de deformação para linhas.

Esse procedimento tem justificativa ao se considerar a forma linear com que os sensores FBGs podem realizar as medições sobre a placa a ser analisada. Em outras palavras, cada linha descrita seria comparável a uma fibra ótica colada sobre a estrutura.

Uma vez que o objetivo é tentar reproduzir o comportamento de sensores reais ao longo de uma estrutura (no caso uma placa de alumínio), foi realizada uma segunda consolidação dos dados.

Tomando por base o posicionamento dos sensores de 20mm em 20mm (ao longo do eixo y), estipulou-se pontos de referência ao longo de cada uma das 7 linhas apresentadas na figura 45 (filtro 2 da figura 44). Um total de 26 pontos, iniciando na coordenada  $y = 20$ mm e terminando em  $y = 380$ mm (figura 46), são obtidos dessa forma.

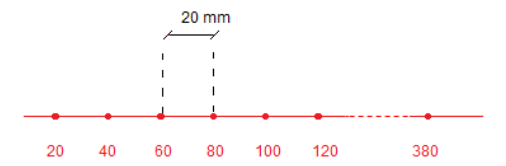

Figura 46 - Espaçamento dos sensores ao longo de cada linha de deformação.

Mas, como os sensores FBG não são pontuais (os utilizados nos ensaios têm uma extensão de aproximadamente 5 mm), calcularam-se as médias dos 5 pontos centrados nos pontos de referência. Por fim, como quase toda informação referente à corrosão está na região em que a mesma se apresenta, uma última consolidação (filtro 3 da figura 42) de dados é realizada.

Todo o procedimento de redução e adequação dos dados brutos, até os dados que formam a base de dados utilizada no sistema SHM, pode ser visualizada na figura 47.

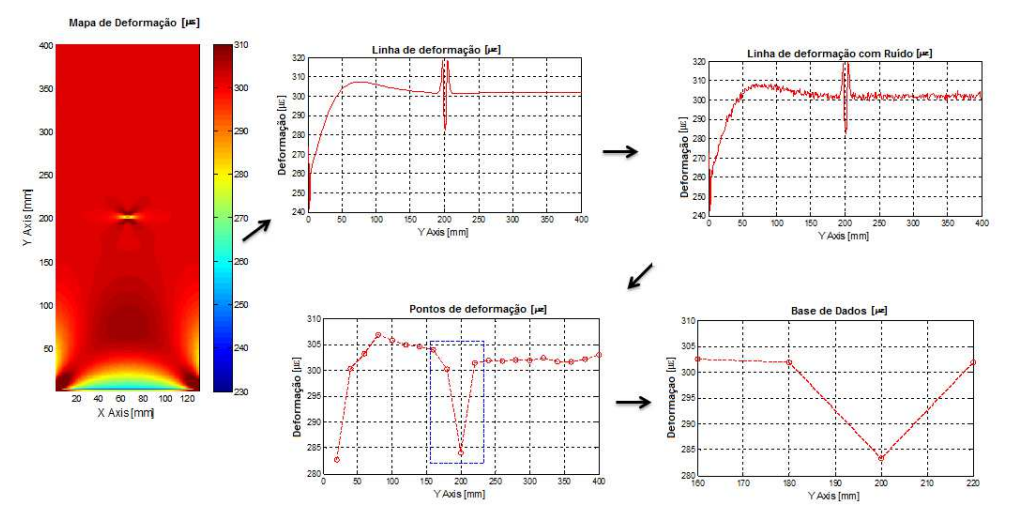

Figura 47 - Processo de redução e condicionamento dos dados brutos.

### **5.3 Ensaios Experimentais**

Tendo sido desenvolvida a base de dados numérica para a implementação do sistema SHM, é necessário validar os mesmos com base em ensaios experimentais. Dessa forma foi usinada uma placa de alumínio com as mesmas características mecânicas descritas para o modelo numérico, conforme mostrada na figura 48.

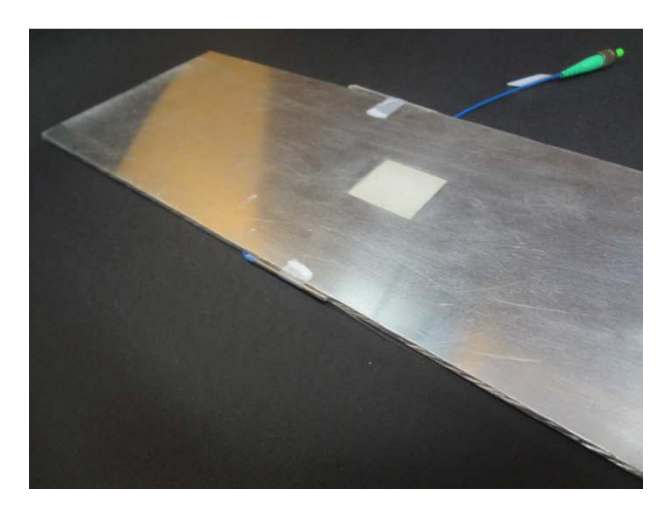

Figura 48 - Placa de alumínio (dimensões de 400mm de comprimento, 130 mm de largura e 3mm de espessura) usinada com um desgaste no seu centro simulando a presença de uma corrosão.

A placa em questão foi construída com um desgaste na sua espessura, simulando uma situação de corrosão. Como nos modelos numéricos, a corrosão foi usinada no centro da placa e as suas dimensões foram de 32mm por 32mm de lado e espessura igual a 45% da espessura da placa original.

Na superfície oposta à presença da corrosão foram colados sensores FBG de modo a poder registrar as deformações superficiais da placa. As FBG foram distribuídas em 2 cordões de fibras ópticas. No primeiro cordão (canal 1), 4 FBGs foram utilizadas e no segundo cordão (canal 2) 12 FBGs, totalizando 16 sensores (figura 49).

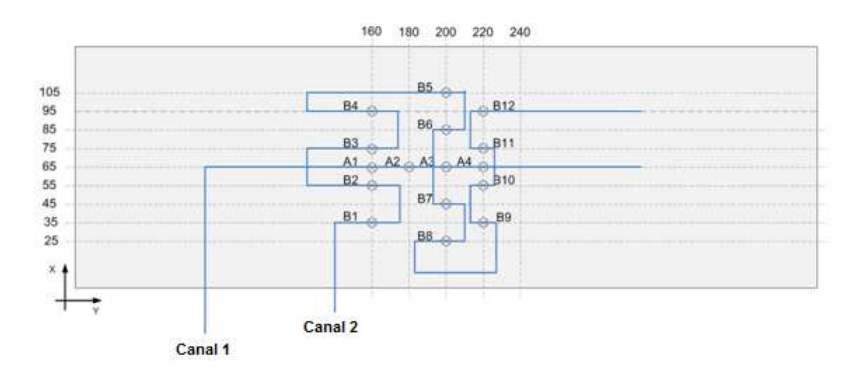

Figura 49 - Desenho esquemático do posicionamento dos sensores FBG sobre a placa de alumínio a ser ensaiada.

Após a fixação dos sensores à placa, cada cordão de fibra óptica foi conectado em um canal de uma unidade portátil de medições óticas (BraggMETER). Após a fixação dos sensores à placa, cada cordão de fibra óptica foi conectado em<br>nal de uma unidade portátil de medições óticas (BraggMETER).<br>O ensaio experimental foi conduzido com uma máquina de tração, com a placa de

alumínio tendo uma das suas extremidades fixada enquanto a outra era tracionada. Na figura 50 pode-se observar o aparato instrumental utilizado.

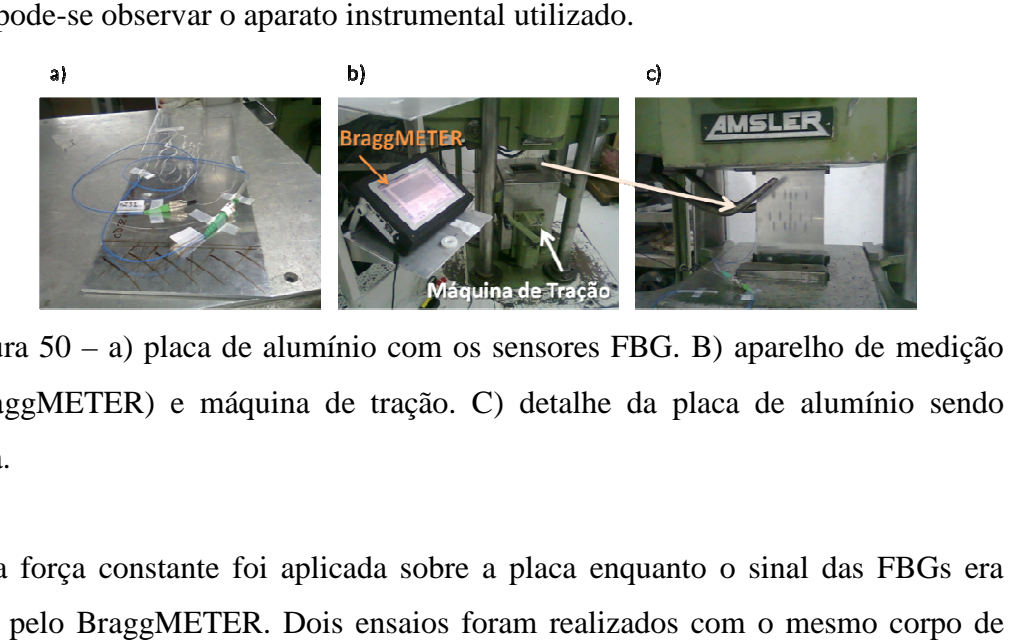

Figura 50 – a) placa de alumínio com os sensores FBG. B) aparelho de medição ótica (BraggMETER) e máquina de tração. C) detalhe da placa de alumínio sendo tracionada.

Uma força constante foi aplicada sobre a placa enquanto o sinal das FBG FBGs era registrado pelo BraggMETER. prova (placa de alumínio). No primeiro, a tração foi fixada em 200kgf, deixando-se nesta condição por alguns segundos. Em seguida a tração foi elevada em 100kgf e novamente mantida nesta condição por determinado tempo. Esse procedimento se repetiu até que foi alcançada a tração de 1400 1400kgf. A partir deste ponto, o procedimento inverso (com redução da força de tração) foi realizado até se atingir novamente o patamar de 200kgf. O resultado deste ensaio pode ser observado no gráfico da figura 51 kgf. A partir deste ponto, o procedimento<br>oi realizado até se atingir novamente o<br>ode ser observado no gráfico da figura 51.

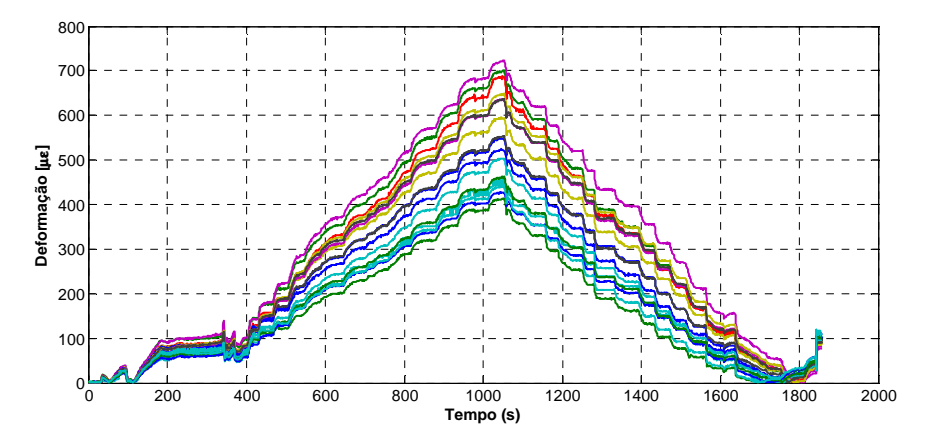

Figura 51 - Primeiro ensaio de tração com a placa de alumínio com um desgaste central de 45% da espessura e área quadrada de lados com 32mm.

Cada linha da Figura 49 representa a resposta de um sensor, e cada degrau representa os valores obtidos sobre uma mesma tração. Uma rápida observação acerca desses resultados mostra que o tempo em que se deixou a tração fixada foi curto demais, o que dificulta a identificação dos degraus da curva.

No gráfico da figura 52 esses degraus (patamares) são melhor visualizados, já que somente a resposta de um determinado sensor é mostrada.

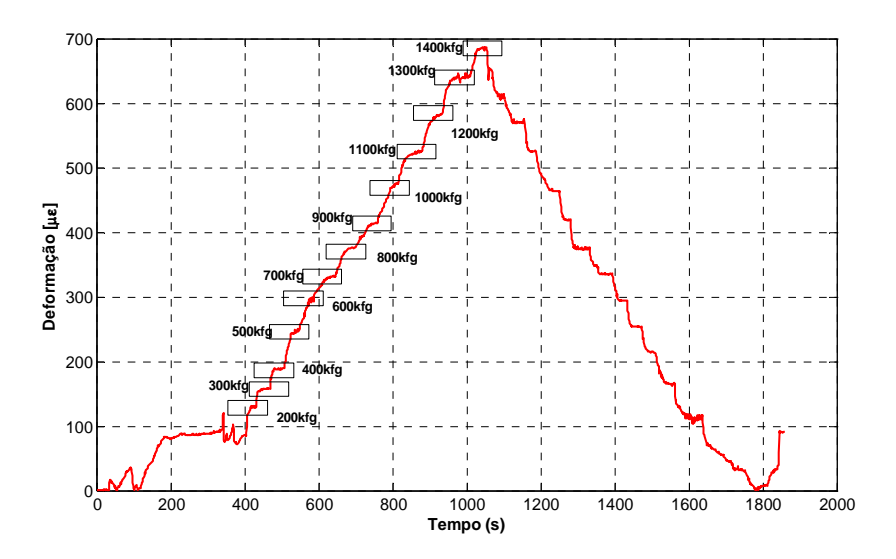

Figura 52 - Resposta de um único sensor durante o ensaio de tração.

Com o aprendizado adquirido, um segundo ensaio foi realizado. Neste ensaio o tempo em que se deixou a tração fixada foi substancialmente maior, o que facilitou a visualização dos patamares de tração, além de permitir a obtenção de um maior número de respostas por sensor.

Outra modificação implementada neste ensaio foi a redução do número de estados em que se fixou um valor de tração. Desta forma, ao invés de se analisar um total de13 estados de tração (como realizado no primeiro ensaio), somente 4 estados foram testados (400kgf, 800kgf, 1200kgf e 1600 1600kgf).

Entretanto, o segundo cordão de sensores FBG ( (canal 2) se quebrou no logo após o sensor B5. Assim, somente 9 sensores (A1, A2, A3, A4, B1, B2, B3, B4 e B5) puderam ser aproveitados para esta segunda medição (figura 5 53).

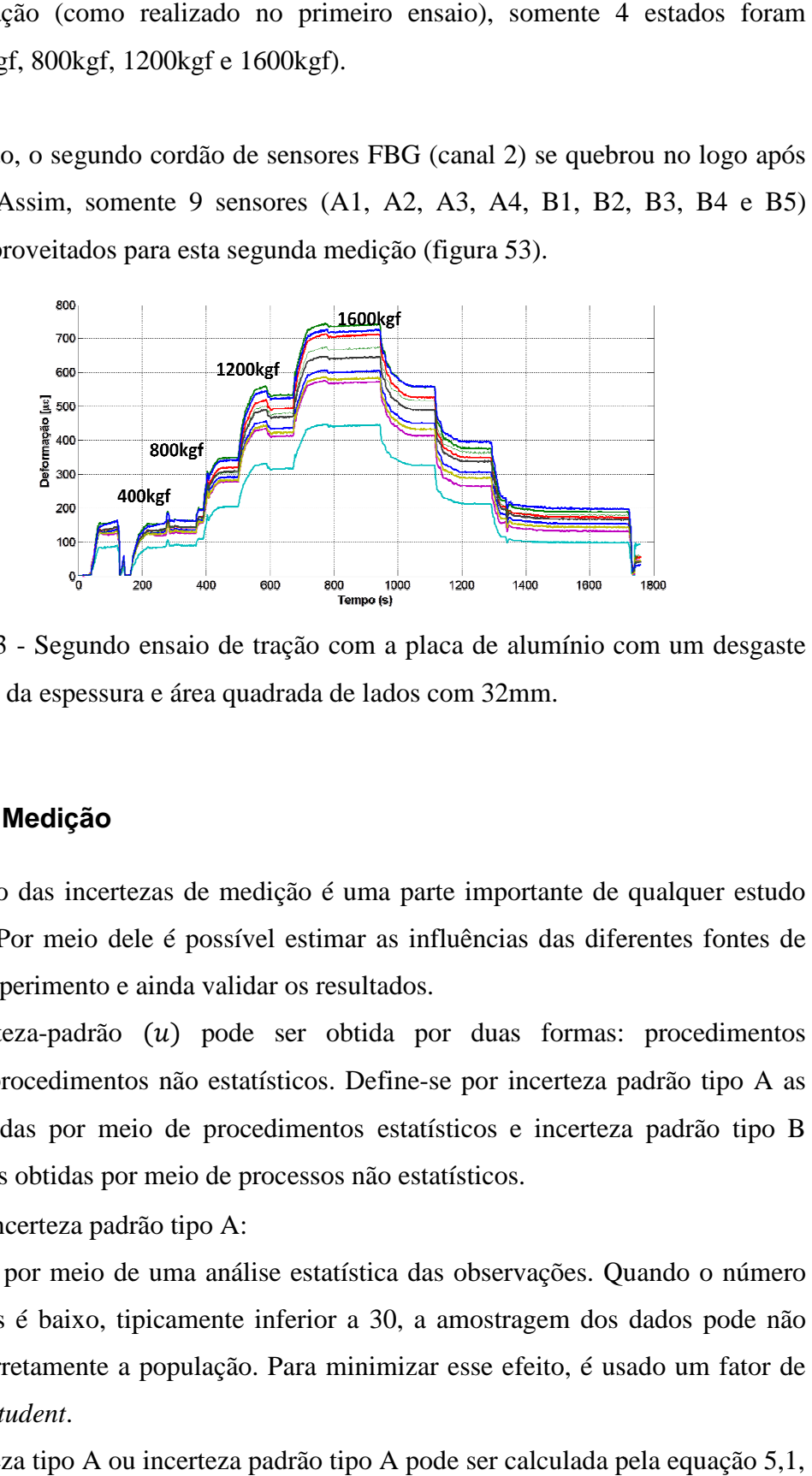

Figura 53 - Segundo ensaio de tração com a placa de alumínio com um desgaste central de 45% da espessura e área quadrada de lados com 32mm.

### **5.3.1 Incerteza de Medição**

O cálculo das incertezas de medição é uma parte importante de qualquer estudo experimental. Por meio dele é possível estimar as influências das diferentes fontes de erro sobre o experimento e ainda validar os resultados.

A incerteza-padrão (u) pode ser obtida por duas formas: procedimentos estatísticos e procedimentos não estatísticos. Define-se por incerteza padrão tipo A as incertezas obtidas por meio de procedimentos estatísticos e incerteza padrão tipo B pelas incertezas obtidas por meio de processos não estatísticos.

• Incerteza padrão tipo A:

É obtida por meio de uma análise estatística das observações. Quando o número de observações é baixo, tipicamente inferior a 30, a amostragem dos dados pode não representar corretamente a população. Para minimizar esse efeito, é usado um fator de correção *t* de *Student*.

A incerteza tipo A ou incerteza padrão tipo A pode ser calculada pela equação 5,

Monitoramento Estático de Estruturas de Alumínio

$$
u_A = t(v) \frac{s}{\sqrt{n}} \tag{5.1}
$$

Quando o número de observações é elevado, ela pode ser calculada simplesmente pela equação 5,2,

$$
u_A = \frac{s}{\sqrt{n}}\tag{5.2}
$$

onde:

é o desvio padrão amostra

- é o número de casos observados
- é fator de correção de *t* de Student

 $v = n - 1$  é o número de graus de liberdade

• Incerteza Padrão tipo B.

A incerteza-padrão tipo B é calculada com base em informações conhecidas, *a priori,* sobre o comportamento aleatório da fonte de incerteza. Esse tipo de conhecimento normamente é extraído das especificações técnicas do sistema de medição, informações históricas obtidas de medições anteriores e certificados de calibração.

Assim, a incerteza-padrão tipo B  $(u_R)$  pode ser determinada por meio da razão entre a amplitude da incerteza  $\langle amp \rangle$  e um divisor  $(D)$  associado ao modelo de distribuição de probabilidade da sua ocorrência.

$$
u_B = \frac{amp}{D} \tag{5.3}
$$

As principais distribuições de probabilidade utilizadas para modelar fontes de incerteza são as distribuições retangulares ou uniformes, distribuições triangulares, distribuições normais ou gaussianas e distribuições em U (figura 54).

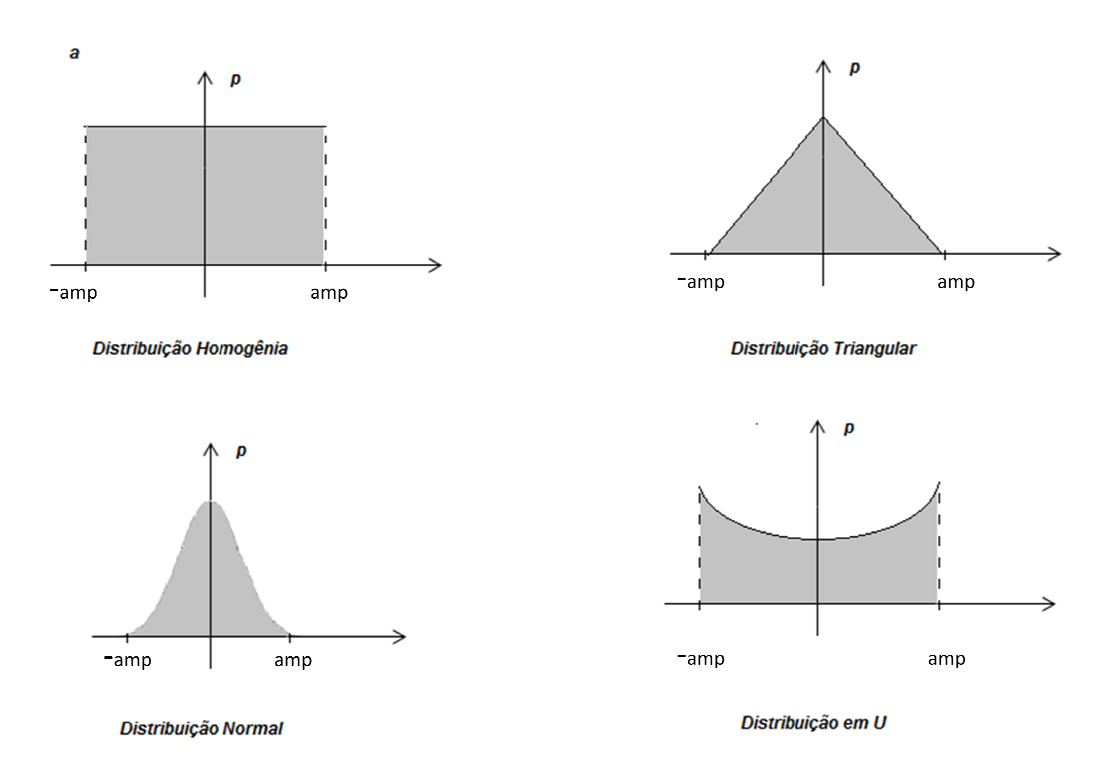

Figura 54 - Principais modelos de distribuição de probabilidade.

Para estes modelos de distribuição de probabilidade os divisores característicos são:

- Distribuição Normal: 1
- Distribuição Retangular: √3
- Distribuição Triangular: √6
- Distribuição em U: √2
- Incerteza Combinada

O cálculo da incerteza combinada é realizado por meio da raiz quadrada da soma quadrática das incertezas padrão existentes no problema, equação 5,4.

$$
u_c = \sqrt{u_A^2 + u_B^2} \tag{5.4}
$$

• Incerteza Expandida

Já a incerteza expandida é calculada pela equação 5,5, onde  $k=2$  é o fator de abrangência.

$$
U = k \cdot u_c \tag{5.5}
$$

### **5.3.1.1 Cálculo das Incertezas**

As incertezas associadas aos dois ensaios de tração realizados devem ser calculadas em função dos conceitos apresentados anteriormente. Dessa forma, é necessário que seja feita uma análise das fontes de incerteza durante o ensaio.

#### **Incertezas associadas à máquina de tração.**

Foram observados 3 tipos de incerteza associadas à máquina de tração utilizada, a saber:

- incerteza com relação à escala do mostrador de tração;
- incerteza com relação à deriva da tração ao ser fixada; e
- incerteza com relação à histerese mecânica da máquina.

#### **Incertezas associadas aos sensores FBG.**

Com relação aos sensores FBG, 2 tipos de incerteza foram observadas:

- incerteza com relação ao posicionamento dos sensores na placa de alumínio; e
- incerteza da leitura das FBGs pelo Micron ou BraggMetter.

É importante observar que a temperatura do laboratório no qual foram realizados os ensaios experimentais foi mantida constante, e por isso não há incerteza com relação à flutuação da temperatura sobre as FBGs.

- A incerteza com relação ao posicionamento dos sensores FBGs citada acima não pode ser calculada, uma vez que não foram realizadas medições experimentais de deformação para sensores deslocados da sua posição ideal.
- Não foi calculada também a incerteza devida à flutuação da tensão na rede elétrica do laboratório.

Logo, as incertezas padrão do tipo B constituem 4 fontes de incerteza:

- $u_{h1}$  Incerteza devida à escala.
- $u_{h2}$  Incerteza devida à deriva da tração.
- $u_{b3}$  Incerteza devida à histerese mecânica.
- $u_{b4}$  Incerteza devida à leitura das FGBs.

 Nas três primeiras incertezas a distribuição de probabilidade associada é homogênea ou retangular e na última a distribuição de probabilidade é normal. Dessa forma pode-se escrever as incertezas como:

$$
u_{b1} = \frac{amp_1}{\sqrt{3}}
$$

$$
u_{b2} = \frac{amp_2}{\sqrt{3}}
$$

$$
u_{b3} = \frac{amp_3}{\sqrt{3}}
$$

$$
u_{b4} = \frac{amp_4}{2}
$$

onde,  $amp_1$  é o valor do menor divisor da escala. (incerteza em kgf – deve-se converter passar para  $\mu \varepsilon$ ;  $amp_2$  é amplitude da deriva registrada;  $amp_3$  é a amplitude da histerese registrada e  $amp_4$ é a incerteza descrita no manual do instrumento. (incerteza do comprimento de onda em  $pm$ , devendo ser transformado para  $\mu \varepsilon$ ).

O cálculo de todas as incertezas foi realizado por um algoritmo em Matlab, e os resultados podem ser observados nas tabelas 4 e 5.

|                      | $u_A$ | $u_{B1}$ | $u_{B2}$ | $u_{B3}$ | $u_{B4}$ | $U_c$ | U     |
|----------------------|-------|----------|----------|----------|----------|-------|-------|
| <b>Sensor 1</b>      | 0,5   | 54,6     | 2,3      | 8,7      | 0,5      | 55,4  | 110,7 |
| Sensor <sub>2</sub>  | 0,7   | 44,4     | 3,2      | 6,4      | 0,5      | 44,9  | 89,9  |
| Sensor 3             | 0,7   | 26,4     | 2,9      | 0,7      | 0,5      | 26,6  | 53,2  |
| Sensor 4             | 0,2   | 60,2     | 1,1      | 11,9     | 0,5      | 61,4  | 122,7 |
| Sensor 5             | 0,9   | 32,7     | 3,9      | 8        | 0,5      | 33,8  | 67,7  |
| Sensor 6             | 0,8   | 45,7     | 3,3      | 4,8      | 0,5      | 46,1  | 92,2  |
| Sensor 7             | 0,9   | 52,1     | 3,8      | 10,9     | 0,5      | 53,4  | 106,8 |
| Sensor 8             | 0,7   | 55,2     | 3,1      | 16,8     | 0,5      | 57,8  | 115,6 |
| Sensor 9             | 0,5   | 57,2     | 2        | 23,5     | 0,5      | 61,9  | 123,7 |
| Sensor 10            | 0,5   | 42,8     | 2,2      | 12,4     | 0,5      | 44,6  | 89,2  |
| Sensor <sub>11</sub> | 0,8   | 27,7     | 3,3      | 5        | 0,5      | 28,4  | 56,8  |
| <b>Sensor 12</b>     | 0,9   | 30,9     | 3,8      | 7,4      | 0,5      | 32    | 64,1  |
| Sensor <sub>13</sub> | 0,6   | 34,8     | 2,6      | 3,6      | 0,5      | 35,1  | 70,1  |
| Sensor 14            | 0,4   | 55,5     | 1,8      | 11,8     | 0,5      | 56,8  | 113,5 |
| Sensor <sub>15</sub> | 0,5   | 49,4     | 2,3      | 12,8     | 0,5      | 51,1  | 102,3 |
| Sensor 16            | 0,5   | 59,5     | 2,2      | 23,5     | 0,5      | 64,1  | 128,1 |

Tabela 4 - Resultado das incertezas para o primeiro ensaio de tração.

Todos os resultados de incerteza apresentados estão descritos com unidades em  $\varepsilon$ .

|                     | $u_A$ | $u_{B1}$ | $u_{B2}$ | $u_{B3}$ | $u_{B4}$ | $\mathbf{u}_c$ |      | U     |
|---------------------|-------|----------|----------|----------|----------|----------------|------|-------|
| Sensor 1            |       | 0,3      | 17       | 2,5      | 8,7      | 0,5            | 19,3 | 110,7 |
| Sensor <sub>2</sub> |       | 0,4      | 8,3      | 3,4      | 16,3     | 0,5            | 18,6 | 89,9  |
| Sensor 3            |       | 0,4      | 2,3      | 2,8      | 17,7     | 0,5            | 18,1 | 53,2  |
| Sensor 4            |       | 0,4      | 37       | 2,7      | 5,8      | 0,5            | 37,5 | 122,7 |
| Sensor 5            |       | 0,3      | 16,3     | 2,4      | 7,3      | 0,5            | 18,1 | 67,7  |
| Sensor 6            |       | 0,4      | 16       | 3,2      | 4,5      | 0,5            | 16,9 | 92,2  |
| <b>Sensor 7</b>     |       | 0,6      | 12,1     | 4,6      | 17,5     | 0,5            | 21,8 | 106,8 |
| Sensor 8            |       | 0,6      | 3,6      | 4,8      | 32,1     | 0,5            | 32,7 | 115,6 |
| Sensor 9            |       | 0,4      | 8,7      | 2,9      | 34,6     | 0,5            | 35,8 | 123,7 |

Tabela 5 - Resultado das incertezas para o segundo ensaio de tração.

É interessante observar que, apesar dos dois ensaios realizados serem similares e portanto representados pelo mesmo tipo de distribuição de probabilidade, devido ao menor número de observações realizadas no primeiro ensaio, a característica da distribuição das observações é diferente. Esse efeito pode ser visto nos gráficos das figuras 55 (referente à primeira simulação) e 56 (referente à segunda simulação).

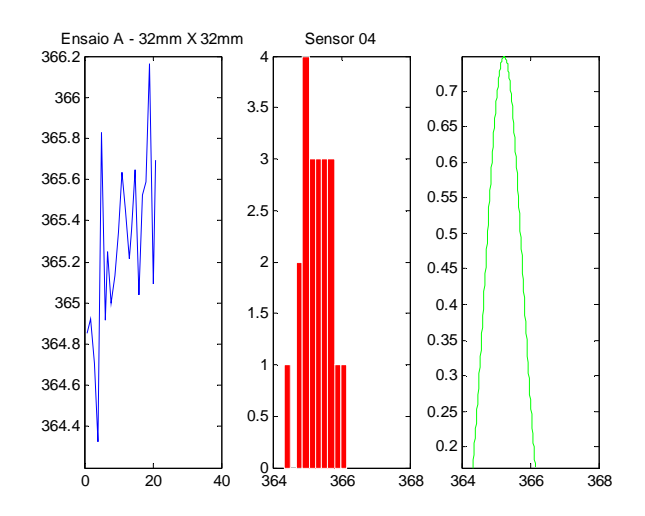

Figura 55 - Representação da distribuição dos resultados observados pelo sensor A4, durante o primeiro ensaio de tração.

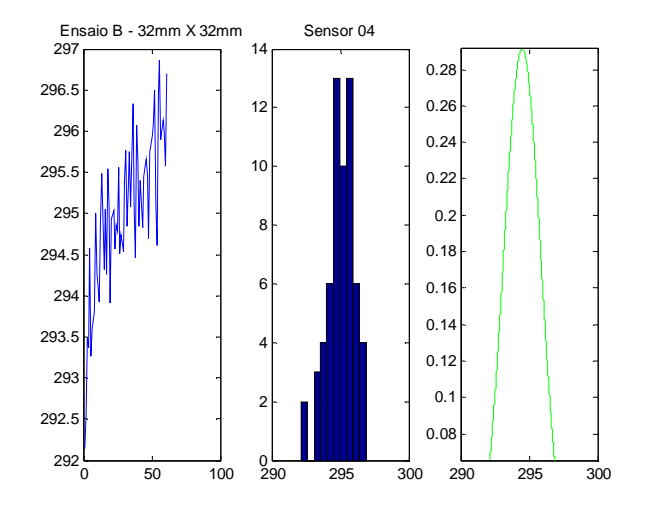

Figura 56 - Representação da distribuição dos resultados observados pelo sensor A4, durante o segundo ensaio de tração.

### **5.3.2 Correlação dos Resultados Numéricos e Experimentais**

Os resultados da média dos valores medidos por todos os sensores, ao serem comparados com a modelagem numérica, se mostraram bastante satisfatórios. O gráfico da figura 57 apresenta a comparação entre os resultados experimentais e os simulados no modelo feito pelo programa ANSYS

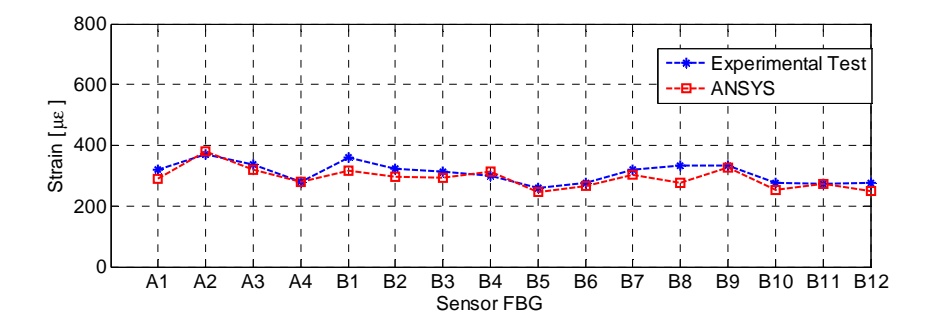

Figura 57 - Comparação dos resultados simulados e experimentais.

Os erros experimentais foram calculados em função dos valores obtidos através das simulações, ou seja, os dados numéricos foram tomados como sendo o valor nominal das deformações.

A tabela 6 mostra os resultados de erro apresentados por cada um dos sensores, quando a placa de alumínio (com corrosão central de área quadrada de lados de 32mm e perda de espessura igual a 45%) foi submetida a uma tração de 800kgf.

| Sensor         | Coord. X<br>[mm] | Coord. Y<br>[mm] | ANSYS | Experimental | Erro abs | Erro % |
|----------------|------------------|------------------|-------|--------------|----------|--------|
| A1             | 65               | 160              | 289,4 | 318,4        | 28,9     | 10,0   |
| A <sub>2</sub> | 65               | 180              | 378,7 | 368,8        | 10,0     | 2,6    |
| A3             | 65               | 200              | 319,1 | 336,8        | 17,6     | 5,5    |
| A4             | 65               | 220              | 278,0 | 279,4        | 1,3      | 0,5    |
| <b>B1</b>      | 35               | 160              | 316,8 | 360,9        | 44,0     | 13,9   |
| <b>B2</b>      | 55               | 160              | 294,8 | 324,2        | 29,3     | 9,9    |
| <b>B3</b>      | 75               | 160              | 292,0 | 312,4        | 20,4     | 7,0    |
| <b>B4</b>      | 95               | 160              | 312,3 | 299,8        | 12,6     | 4,0    |
| <b>B5</b>      | 105              | 200              | 247,6 | 258,5        | 10,8     | 4,4    |
| <b>B6</b>      | 85               | 200              | 264,7 | 277,3        | 12,5     | 4,7    |
| <b>B7</b>      | 45               | 200              | 304,3 | 319,4        | 15,0     | 4,9    |
| <b>B8</b>      | 25               | 200              | 274,6 | 333,6        | 58,9     | 21,5   |
| <b>B9</b>      | 35               | 220              | 326,1 | 332,5        | 6,4      | 2,0    |
| <b>B10</b>     | 55               | 220              | 252,7 | 274,6        | 21,9     | 8,7    |
| <b>B11</b>     | 75               | 220              | 273,3 | 273,6        | 0,3      | 0,1    |
| <b>B12</b>     | 95               | 220              | 249,9 | 276,4        | 26,4     | 10,6   |

Tabela 6 - Erros registrados no ensaio da placa de alumínio.

Esses resultados mostram que o ensaio experimental possui boa representação com a modelagem numérica realizada. De fato, somente 3 sensores dos 16 apresentaram erro percentual acima de 10%.

# **5.4 Sistema SHM para corrosão**

Uma vez que o banco de dados foi gerado por meio de modelagem numérica, e que o mesmo foi corroborado por ensaios experimentais, é possível trabalhar no desenvolvimento efetivo de um sistema SHM que consiga classificar os padrões quanto à presença de corrosão e ainda caracterizá-la quanto a suas dimensões e severidade, por meio de algoritmos de inteligência computacional, mas precisamente algoritmos baseados em RNAs.

O sistema SHM proposto funciona processando informações em 4 etapas distintas:

- Aquisição e processamento dos dados.
- Detecção e posicionamento do defeito (corrosão).
- Interpretação via redes neurais das informações.
- Emissão de resultado.

Na primeira etapa são adquiridos os dados a respeito das deformações superficiais da placa de alumínio modelada numericamente (PAM). Esses dados então são processados a fim de se reduzir a quantidade de informação (consolidação), normalizados e acrescidos de ruído de fundo a fim de representar mais fielmente uma situação real (conforme descrito na seção 2.2 desta tese). Na segunda etapa, há a classificação dos padrões recebidos (classificação por limiar) quanto à presença ou não de corrosão. No caso do padrão ser classificado positivamente (existência de corrosão), é executada a função que estima a posição do defeito, caso contrário a informação de padrão sem defeito é passada adiante.

A terceira etapa do sistema SHM se destina à interpretação dos padrões classificados como positivos para corrosão. Essa interpretação é feita por duas redes neurais artificiais. Uma tem a função de analisar os padrões e responder quanto à largura e comprimento e a outra informa a profundidade da corrosão, em função da porcentagem da espessura original da placa que foi comprometida.

A última etapa é responsável por concentrar todas as respostas do sistema SHM e apresentar as mesmas de forma que um operador não treinado as compreenda.

O esquema da figura 58 mostra o passo a passo do sistema proposto.

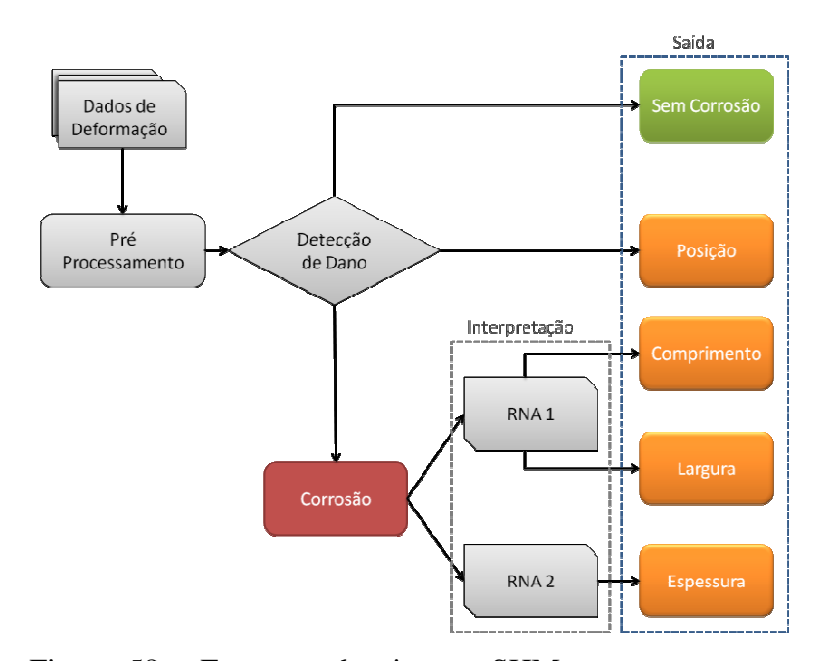

Figura 58 - Esquema do sistema SHM proposto para o caso do problema de corrosão em estruturas laminares de alumínio.

### **5.4.1 Detecção da corrosão**

A abordagem proposta do sistema SHM se baseia na condição primária de se determinar a existência ou não um processo de dano por corrosão. Ao mesmo tempo tempo, ao se analisarem as simulações numéricas, é constatada uma alteração dos padrões de deformação (alterações visualmente observáveis) na região onde o dano ocorre. Ou seja, o efeito da corrosão sobre as deformações superficiais da estrutura é local e acentuado se comparado com as regiões mais distantes do dano. Essas características incentivaram o projeto de um sistema de detecção e localização da corrosão, por meio energia do sinal (deformação) registrado por cada uma das linhas de deformação descritas anteriormente. váveis) na região onde o dano ocorre. Ou seja,<br>s superficiais da estrutura é local e acentuado<br>tes do dano. Essas características incentivaram<br>calização da corrosão, por meio da análise da

A energia do sinal, calculada com base na equação 5.6 5.6, é determinada para cada padrão e linha de deformação. Assim, dado um padrão de defeito, a energia de cada linha de deformação é obtida, gerando 7 valores de energia correspondentes de deformação. , é determinada para cada<br>defeito, a energia de cada<br>orrespondentes às 7 linhas

$$
En_i = \sum_{j=1}^{N} \left( \varepsilon_j^2 \right) \quad ; \quad i = 1 \text{ at } 7 \tag{5.6}
$$

onde  $En_i$  é a energia da  $i - esima$  linha,  $\varepsilon_j$  é o valor da deformação superficial do ponto  $\dot{\jmath}$  do espaço e  $N$  o número de valores de deformação.

O gráfico da figura 59 apresenta as 88 curvas (uma para cada padrão de corrosão) formadas pelos valores de energia de cada uma das linhas de deformação

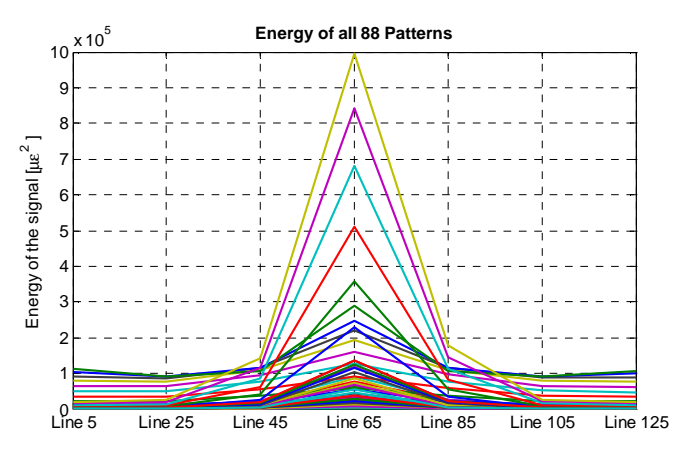

Figura 59 - Energia por linha de deformação, associada cada um dos 88 padrões de corrosão simulados.

Uma vez que as modelagens numéricas das PAM foram realizadas com os danos por corrosão localizadas no centro da placa, a linha de deformação central (linha 65) aparece com uma intensidade claramente maior em relação às demais. Dessa forma, a linha que apresentar uma energia acima de um valor limite pré-estipulado (limiar de energia) é então apontada como candidata a estar próxima ou sobre o defeito, conforme indicado na figura 60.

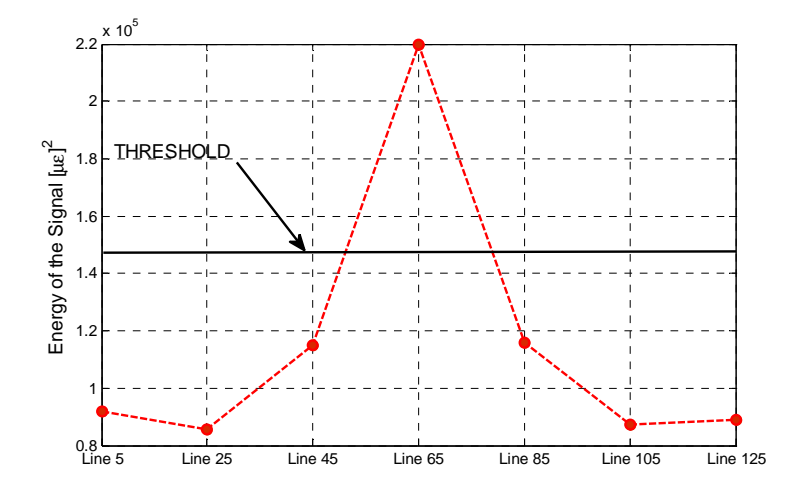

Figura 60 - Detecção da linha onde se encontra a corrosão por meio da comparação da energia com o limiar.

PUC-Rio - Certificação Digital Nº 0821302/CA PUC-Rio - Certificação Digital Nº 0821302/CA

Para determinar o limiar de energia, foram testados sistematicamente diferentes valores. O valor encontrado que otimizou a detecção da corrosão foi igual a 65% do valor máximo de todas as energias calculadas, equação 5,7.

$$
Threshold = \frac{65}{100} [\max (En_1 \quad En_2 \quad \dots \quad En_{N-1} \quad En_N )]
$$
 (5,7)

O sistema de detecção descrito foi testado variando o número de pontos de deformação analisados por linha, simulando assim malhas de sensores de diferentes tamanhos. Assim, para cada malha de sensores, todos os 88 padrões de corrosão foram apresentados, e o sistema de detecção classificou quando à presença de corrosão.

O cálculo de erro realizado levou em consideração o número de casos em que o sistema de detecção falhou em determinar a corrosão sobre o número de casos analisados. Assim, ao se analisarem 88 padrões de corrosão, se o sistema falhar na detecção em somente um caso, o erro seria igual a  $100 \times (1/88)$ .

A figura 61 mostra a relação entre o erro de detecção comparado com malhas de sensores espaçadas por 5mm, 10mm, 15mm, 20mm, 25mm, 30mm, 35mm e 45mm.

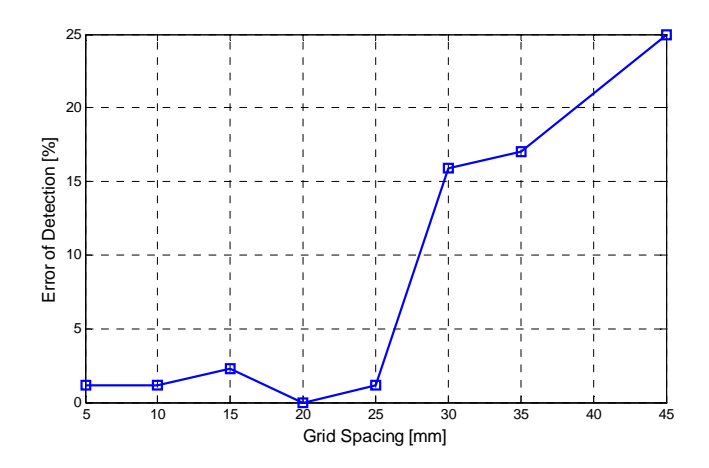

Figura 61 - Variação do erro de detecção com o tamanho da malha de sensores.

Esse resultado indica a eficiência do sistema de detecção (erros calculados inferiores a 5%) quando a malha de sensores apresenta um espaçamento inferior a 25mm.

### **5.4.2 Caracterização da corrosão por RNA**

Com a base de dados obtidos por meio das simulações numéricas e o sistema de detecção, as duas primeiras etapas do sistema SHM foram desenvolvidas. Para a conclusão do sistema, ficou restando a etapa 3 (interpretação dos dados) e a etapa 4 (apresentação dos resultados).

O processo de interpretação dos dados não é simples, uma vez que os padrões de corrosão variam tanto em largura e comprimento, quanto em profundidade. Dessa forma, padrões de corrosão com pequenas áreas e grandes profundidades podem gerar deformações superficiais de intensidades comparáveis às de corrosões de grandes áreas e pequenas profundidades. Em outras palavras, os sinais de deformação e os aspectos que se deseja modelar (largura, comprimento e profundidade) apresentam fraca correlação. Dessa forma procurou-se uma ferramenta capaz de representar uma função complexa e não linear, como as redes neurais artificiais (RNAs).

Para a caracterização dos danos causados por corrosão, foram desenvolvidos 2 programas baseados em redes neurais *Multi-Layer Perceptron* (MLP). Uma RNA estima o comprimento e largura da corrosão e outra RNA estima sua profundidade.

A RNA responsável pela caracterização do comprimento e largura da corrosão, foi definida com uma camada de entrada com 4 neurônios, uma camada escondida com 7 neurônios e uma camada de saída com 2 neurônios. A função de ativação utilizada nesta RNA foi a logsig e o algoritmo de treinamento foi o Levenberg-Marquardt backpropagation. Já a RNA destinada à caracterização da espessura da corrosão, foi desenvolvida com uma topologia um pouco mais simples, possuindo de uma camada de entrada com 4 neurônios, uma camada escondida com 8 neurônios e uma camada de saída com um único neurônio. Com relação às funções de ativação e ao algoritmos de treinamento, foram utilizados os mesmos da RNA anterior.

O número de neurônios na camada escondida de ambas as RNAs, foi definido através de sucessivos testes, aonde foi comparado o número de neurônios com o erro apresentado na previsão da RNA.

O treinamento das RNAs foi realizado com o uso da base de dados construída numericamente, sendo que a mesma foi dividida em 3 grupos: treinamento, validação e teste.

Para o bom funcionamento das RNAs, todos os padrões de deformação da base de dados foram normalizados segundo a equação 5,8

$$
Dados_N = \frac{\text{dados} - 0.8 \cdot \text{min(dados})}{1.2 \cdot \text{max(dados)} - \text{min(dados)}}
$$
(5.8)

onde,  $Dados_N$  são os dados normalizados.

Dessa forma, 50 padrões de corrosão foram apresentados para a fase de treinamento das redes, 30 padrões foram utilizados para realizar uma validação cruzada das redes, e 8 padrões para o seu teste.

As figuras 62, 63 e 64 mostram as previsões quanto à largura, comprimento e profundidade feitas pelas RNA ao tratarem os dados de testes. Nos gráficos são comparados os resultados das RNA com os valores de referência já conhecidos.

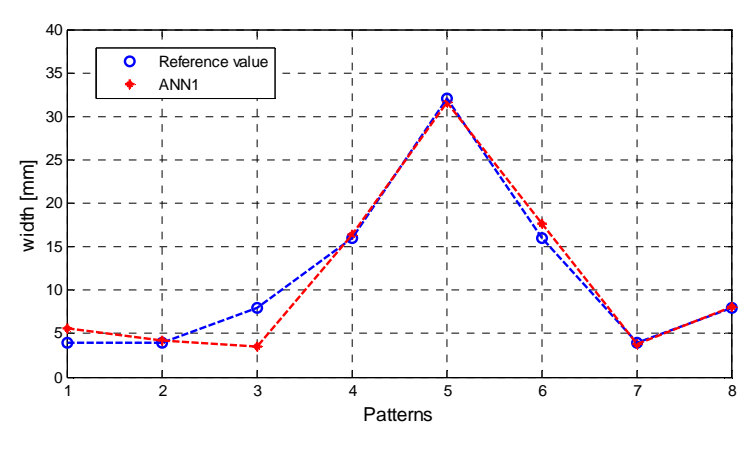

Figura 62 - Comparação entre as previsões das RNA e os valores de referência da largura das corrosões. Os dados apresentados à RNA nesse caso são distintos dos usados na fase de treinamento e validação.

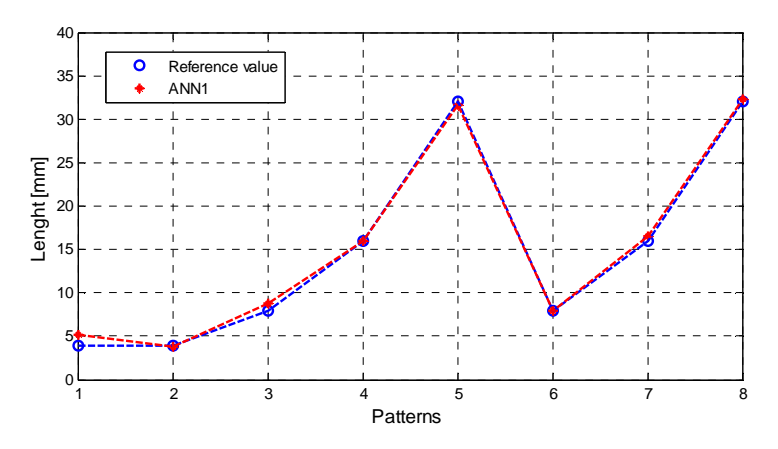

Figura 63 - Comparação entre as previsões das RNA e os valores de referência de comprimento das corrosões. Os dados apresentados à RNA nesse caso são distintos dos usados na fase de treinamento e validação.

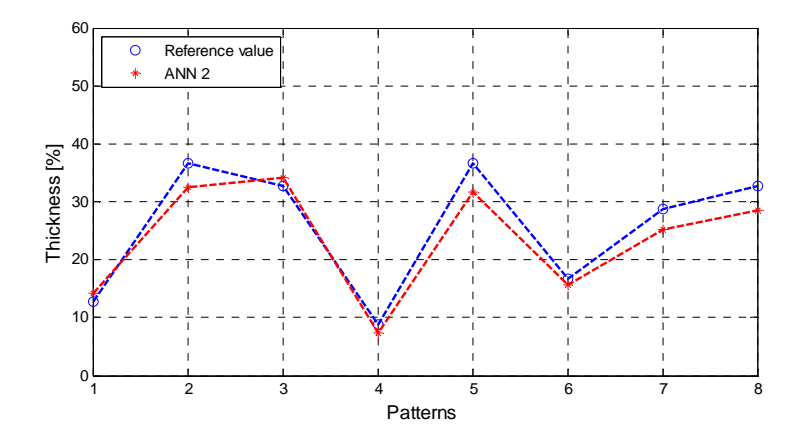

Figura 64 - Comparação entre as previsões das RNA e os valores de referência da profundidade das corrosões. Os dados apresentados à RNA nesse caso são distintos dos usados na fase de treinamento e validação.

O erro quadrático médio obtidos através dos dados de teste estão descritos na tabela 7.

|                    | RMSE [mm] |
|--------------------|-----------|
| Comprimento        | 0,86      |
| Largura            | 1,83      |
| Perda de espessura | 0,16      |

Tabela 7 - Erro médio quadrático dos resultados obtidos pelas RNAs.

Em todos os casos, as duas RNAs apresentaram boas previsões, representando bem os padrões de corrosão apresentados. Esses resultados mostram a capacidade de generalização do aprendizado por parte de RNA.

Uma vez validado o modelo numérico utilizado para desenvolver o sistema MSE, faltava testar a sua capacidade de caracterização com os resultados experimentais. Dessa forma os resultados dos sensores A1, A2, A3 e A4 foram utilizados. Na tabela 8, podese observar os resultados dessas avaliações.

Tabela 8 - Respostas do sistema MSE aos dados experimentais.

|                    | Referência      | <b>RNA</b>        | Erro % |
|--------------------|-----------------|-------------------|--------|
| Comprimento        | $32 \text{ mm}$ | 33,8 mm           | 5,6    |
| Largura            | $32 \text{ mm}$ | $34.3 \text{ mm}$ | 7,2    |
| Perda de Espessura | 45%             | 42.782%           | 2.5    |

### **5.4.3 Probabilidade de detecção (Probability of Detection - PoD)**

A determinação da confiabilidade em um ensaio não destrutivo é fundamental para avaliar a capacidade do mesmo em classificar e detectar desvios que podem existir em um processo de medição/inspeção.

Dessa forma, a análise das curvas de PoD revela informações essenciais a respeito do processo de medição/inspeção utilizado, sendo um método muito utilizado para a mensurar a confiabilidade da técnica analisada. Ela possibilita estimar a capacidade de detecção em função do tamanho do defeito analisado.

A curva de PoD é muito semelhante a uma curva de função cumulativa de probabilidades (apresenta um formato em *'S'*). Seu valor varia entre 0 e 1, e é função do tamanho do defeito. Dessa forma o desempenho de detecção de determinado evento é tanto melhor quanto mais próximo de 1 o PoD está.

Um curva típica de PoD (figura 65) apresenta alguns indicadores representativos como o  $a_{50}$ ,  $a_{90}$  e  $a_{90/95}$ . Estes indicativos informam, respectivamente, o tamanho do defeito com probabilidade de ser detectado com 50%, 90% e com 90% em um intervalo de confiabilidade de 95%.

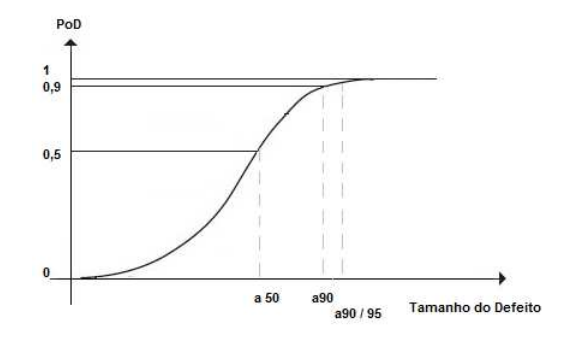

Figura 65 - Ilustração de uma curva típica de PoD.

É importante ressaltar que as curvas de PoD são formadas por meio de uma base de dados de inspeção. Entretanto, muitas vezes é inviável a realização de um número elevado de ensaios. Dessa forma, tem-se empregado cada vez mais métodos matemáticos e simulações a fim de poder representar o comportamento estudado.

Com relação aos métodos de desenvolvimento das curvas de PoD, existem duas alternativas: o método chamado Hit/Miss e o método  $aX\hat{a}$ .

O primeiro método avalia a detecção ou não do defeito. Dessa forma, a cada defeito de determinado tamanho que é detectado, um valor unitário (um) é atribuído a ele. Caso contrário, ele recebe um valor nulo (zero).

Já método no  $a X \hat{a}$  (lê-se, a versus a chapéu) o que se avalia é a informação do sinal de resposta dado pelo sistema de medição. Dessa forma, o sinal de resposta  $(a)$  é correlacionado com o defeito  $(\hat{a})$ .

O cálculo da curva de PoD é realizado pela equação 5,8, onde a função ∅ pode variar dependendo do caso em estudo.

$$
PoD(a) = \emptyset \left( \frac{\log(a) - \text{média}}{\text{Desv.Padrão}} \right) \tag{5.8}
$$

Algumas funções mais utilizadas para a modelagem matemática das curvas de PoD são a função *logit* e a função *probit*.

### **5.4.3.1 Cálculo da curva de PoD - Método Hit/miss**

Por meio do algoritmo de detecção de corrosão desenvolvido no item 5.4.1 desta tese, foi gerada uma tabela de pontos (zero e um) associados ao volume de determinado padrão de corrosão.

Uma vez que o algoritmo de detecção possibilita a formatação da base de dados a partir dos mapas de deformação, foram obtidos os pontos de deformação (utilizados para a classificação dos padrões quanto à defeitos) em posições deferentes uma das outras. Dessa maneira, foi simulada a movimentação da malha de sensores sobre a placa de alumínio examinada.

Para cada um dos 88 padrões de corrosão existentes, variou-se a malha de sensores simulada 10 vezes, o que gerou 880 inspeções simuladas.

Esses resultados estão dispostos no gráfico da figura 66.

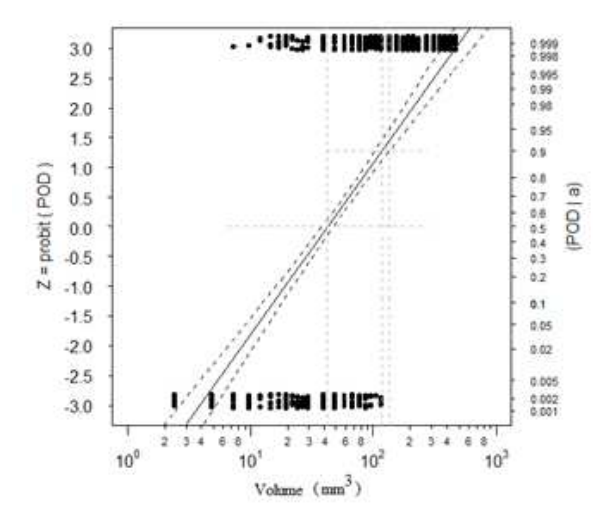

Figura 66 - Dados de classificação quanto ao defeito.

Com base nessas informações uma curva de PoD foi construída (figura 67).

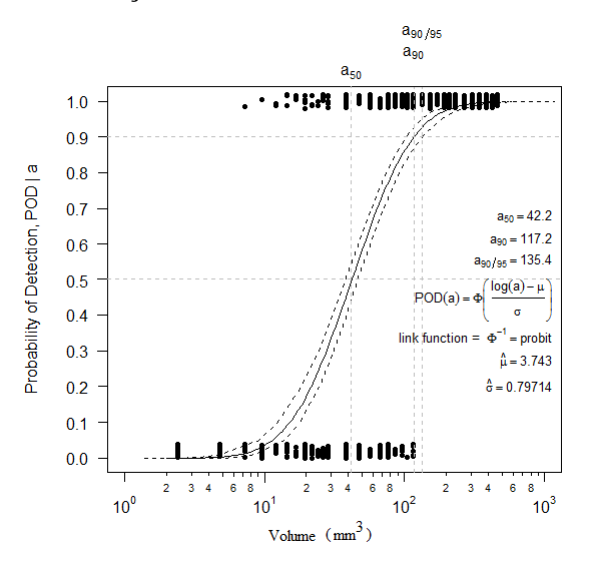

Figura 67 - Ilustração de uma curva típica de PoD.

Assim, segundo essa análise, a probabilidade de se detectar uma corrosão de volume da ordem de 42 mm<sup>3</sup> é de apenas 50%, enquanto corrosões de volume iguais a 117,2 mm<sup>3</sup> é de 90%. Já para se detectar uma corrosão com probabilidade de 90% em um intervalo de confiança de 95% é necessário que a estrutura analisada possua uma corrosão com volume mínimo igual a  $135,4$  mm<sup>3</sup>.

### **5.4.3.2 Cálculo da curva de PoD - Método**  $a X \hat{a}$

Ainda utilizando os algoritmos desenvolvidos para o sistema SHM, mais precisamente o algoritmo de caracterização dos padrões de corrosão desenvolvidos no item 2.4.2 desta tese, foi possível montar uma tabela correlacionando o volume da corrosão (conhecida *a priori*) com as previsões dadas pelas redes neurais.

Mais uma vez o expediente de variar a posição da malha de sensores simulado foi utilizado, e 5 testes foram realizados. Os resultados das previsões da RNA contra o volume de corrosão conhecido estão dispostos na figura 68.

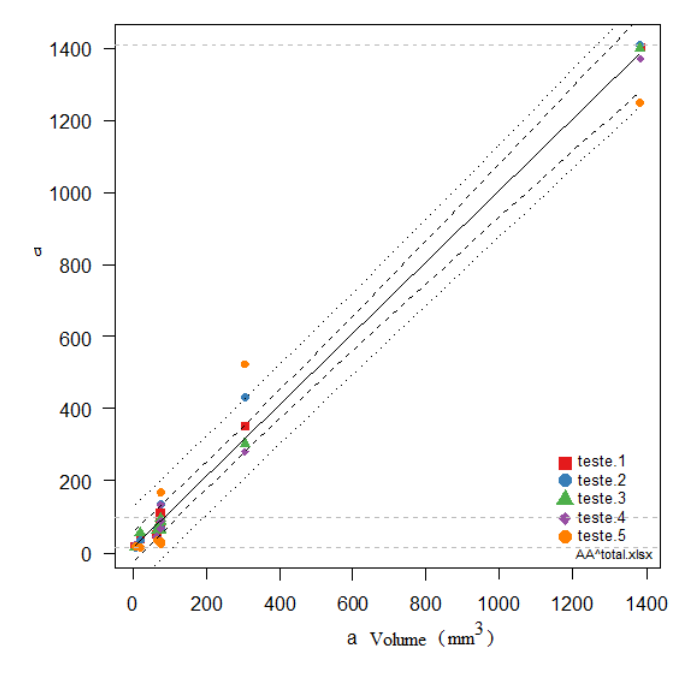

Figura 68 - Dados utilizados para a construção da curva de PoD.

Dessa forma, o gráfico que representa o comportamento do PoD está mostrado na figura 69.

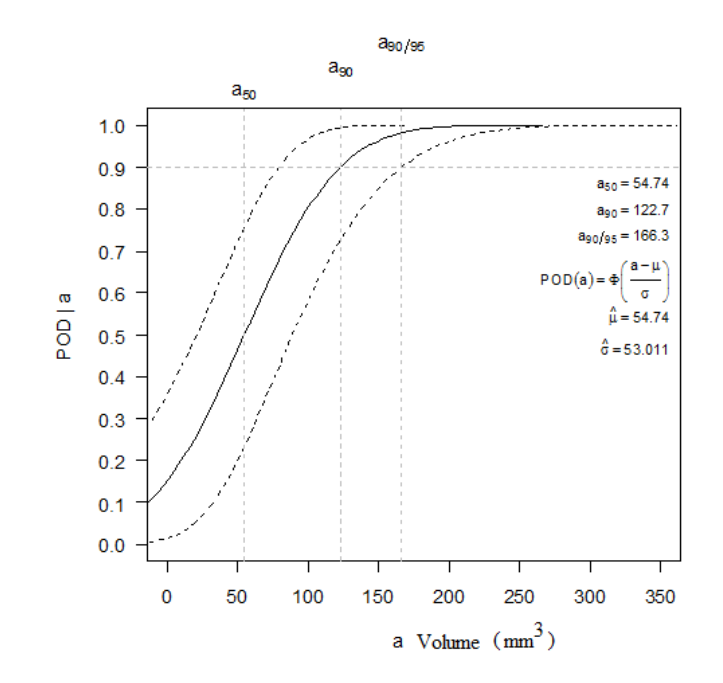

Figura 69 - Ilustração de uma curva típica de PoD.

É interessante notar que os valores dos indicadores  $a_{50}, a_{90}$  e  $a_{90/95}$  são maiores nesta segunda análise. Isto pode ser entendido se for considerado o aumento de complexidade do problema de caracterizar o defeito com relação ao problema de detectá-lo.